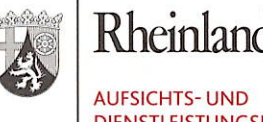

**AUFSICHTS-UND DIENSTLEISTUNGSDIREKTION** 

Aufsichts- und Dienstleistungsdirektion | Postfach 13 20 | 54203 Trier

An alle Eltern in Rheinland-Pfalz

## **DER PRÄSIDENT**

Kurfürstliches Palais Willy-Brandt-Platz 3 54290 Trier Telefon 0651 9494-0 Telefax 0651 9494-210 poststelle@add.rlp.de www.add.rlp.de

Trier, 16. April 2020

Liebe Eltern und Sorgeberechtigte, sehr geehrte Damen und Herren,

wie Sie sicherlich den Medien entnommen haben, haben die Bundeskanzlerin und die Ministerpräsidentinnen und Ministerpräsidenten der Länder am 15. April 2020 einen weiteren Beschluss zu den Beschränkungen des öffentlichen Lebens zur Eindämmung der COVID19-Epidemie gefasst.

Darin wird herausgestellt, dass wir es als Gesellschaft durch die Beschränkungen der vergangenen Wochen erreicht haben, dass die Infektionsgeschwindigkeit in Deutschland abgenommen hat. Gleichzeitig haben wir gelernt, dass ohne Beschränkungen die Infektionsgeschwindigkeit sehr schnell zunimmt, während das Verlangsamen des Geschehens sehr viel Zeit braucht und einschneidende Maßnahmen erfordert. Deshalb müssen wir alles tun, um die Erfolge der letzten Wochen zu sichern.

Zugleich wird in kleinen Schritten daran gearbeitet, das öffentliche Leben wieder zu beginnen, den Bürgerinnen und Bürgern wieder mehr Freizügigkeit zu ermöglichen und die Schulen wieder schrittweise zu öffnen.

Dies muss jedoch gut vorbereitet und in jedem Einzelfall durch Schutzmaßnahmen so begleitet werden, dass das Entstehen neuer Infektionsketten bestmöglich vermieden  $1/5$ 

Konto: **Bundesbank Koblenz** BIC: MARKDEF1570 IBAN: DE15 5700 0000 0057 0015 13 Besuchszeiten / telefonische Erreichbarkeit: 9.00-12.00 Uhr und 14.00-15.30 Uhr Mo-Do 9.00-12.00 Uhr

Elternschreiben Schulöffnung.docx

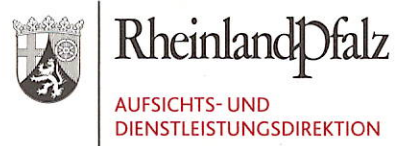

wird. Die Öffnung der Schulen muss daher mit einem zeitlichen Vorlauf stattfinden, damit vor Ort die notwendigen Vorbereitungsmaßnahmen getroffen und zum Beispiel auch die Schülerbeförderung organisiert werden kann. Deshalb öffnen wir die Schulen nur stufenweise.

Sicherlich hätten sich viele von Ihnen eine weitergehende Öffnung gewünscht, aber angesichts der immer noch hohen Infektionszahlen ist ein Vorgehen mit Augenmaß notwendig. Für die Eltern, die ihre Kinder nicht zuhause betreuen können und keine andere Betreuungsmöglichkeit finden bleibt die Notbetreuung in Kita und Schule weiterhin bestehen. Aufgrund der geplanten Lockerung der Einschränkungen in den verschiedenen Bereichen des gesellschaftlichen Lebens rechnen wir damit, dass auch der Bedarf an Plätzen für die Notbetreuung steigt. Dem werden wir an den Schulen Rechnung tragen.

Die stufenweise Öffnung bedeutet, dass zunächst die älteren Schülerinnen und Schüler, die vor ihren Abschlüssen stehen, wieder in die Schule kommen können. Zudem wird auch die 4. Klasse der Grundschule geöffnet, weil die Schülerinnen und Schüler am Übergang zur weiterführenden Schule stehen und damit einen großen Schritt vor sich haben. Wir sind sicher, dass alle Schülerinnen und Schüler die wichtigen Regeln zur Hygiene und zum Abstand, die es in den Schulen und außerhalb gibt, verantwortungsbewusst einhalten werden.

## Das heißt:

Am 27.04.2020 beginnt die Prüfungsvorbereitung bzw. der Unterricht für folgende Prüfungs- und Abschlussklassen (erste Stufe):

- G8GTS: 12. Jahrgangsstufe
- Kollegs und Abendgymnasien
- RS+FOS: 12. Jahrgangsstufe 鹽
- Berufliche Gymnasien: 13. Jahrgangsstufe

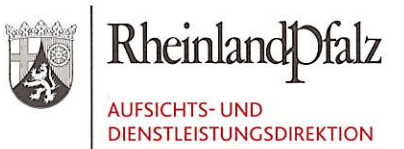

- BOS II, BOS I und duale BOS
- **HBF Oberstufe**  $\blacksquare$
- BF II  $\blacksquare$
- Fachschule Oberstufe (für die Altenpflege und Altenpflegehilfe gibt es eine ge- $\blacksquare$ sonderte Regelung)
- 3. Ausbildungsjahr der Berufsschule m.
- 3-jährige Berufsfachschule m,

Am 04.05.2020 beginnt dann der Unterricht für folgende Klassen- und Jahrgangsstufen (zweite Stufe):

- Grundschulen: Klassenstufe 4  $\blacksquare$
- RS+: Jahrgangsstufe 11 (FOS), Klassenstufe 10 und Klassenstufe 9  $\blacksquare$
- G9 Gymnasien: Jahrgangsstufen 12 und 11, Klassenstufe 10
- G8 Gymnasien: Jahrgangsstufen 11 und 10 m
- IGS: Jahrgangsstufe Jahrgangsstufen 12 und 11, Klassenstufen 10 und 9 Ø,
- Schule mit dem Förderschwerpunkt Lernen: Klassenstufen 10 und 9
- Berufliches Gymnasium: Jahrgangsstufe 12  $\blacksquare$
- alle BVJ sowie BF I  $\blacksquare$

Der Präsenzunterricht der genannten Klassen- und Jahrgangsstufen soll möglichst nach dem Ihnen bekannten Stundenplan organisiert und dabei die geltenden Hygienemaßnahmen berücksichtigt werden. Anpassungen des Stundenplans können dabei auch notwendig werden.

Um den Abstand von 1,5 Metern in den Räumen einzuhalten, werden die Klassen und Lerngruppen in der Regel aufgeteilt werden müssen. Nach derzeitigem Stand sollen die Lerngruppen nicht größer als 15 Schülerinnen und Schüler sein. Der Unterricht findet für die betroffenen Schülerinnen und Schüler dann im wöchentlichen Wechsel zwischen Unterricht in der Schule und pädagogischen Angeboten zum Lernen zuhause statt. Na-

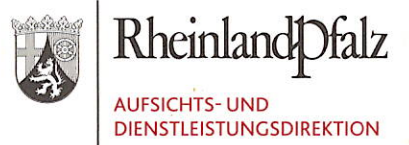

türlich müssen in Einzelfällen aufgrund räumlicher, personeller und gebäudlicher Gegebenheiten auch individuelle Lösungen getroffen werden. Dabei werden wir die Schulen gerne unterstützen.

Nach den Osterferien werden die Schülerinnen und Schüler weiterhin pädagogische Angebote zum Lernen zuhause erhalten - soweit sie noch nicht in die Schule gehen können. Das Bildungsministerium arbeitet zusammen mit dem Pädagogischen Landesinstitut an weiteren Unterstützungsmaßnahmen und Regeln für die Schulen.

Zudem erhalten die Schulen in den nächsten Tagen unter anderem ein mit den Schulträgern abgestimmtes Hygienekonzept mit umfänglichen Informationen zur persönlichen Hygiene, Raumhygiene, Hygiene im Sanitärbereich, zum Infektionsschutz in den Pausen, zur Wegeführung, zu Konferenzen und Versammlungen sowie zur Meldepflicht. Bei Lehrkräften, Schülerinnen und Schülern und deren im Haushalt lebenden Angehörigen wird besondere Rücksicht auf ihre Schutzbedürftigkeit genommen werden: Lehrkräfte über 60 Jahre können auf freiwilliger Basis im Unterricht eingesetzt werden. Lehrkräfte, die an schweren Krankheiten leiden und daher einem besonderen Risiko ausgesetzt sind, sollten hierfür im Schuljahr 2019/20 nicht mehr eingesetzt werden. Ebenso wird Schülerinnen und Schülern, die an schweren Krankheiten leiden. empfohlen, zuhause zu bleiben.

Gleiches gilt, wenn im Haushalt Personen (Eltern, Geschwisterkinder) mit einem höheren Risiko für einen schweren Krankheitsverlauf leben.

Mit Blick auf den Unterrichtsbeginn am 04.05.2020 in den genannten Klassen- und Jahrgangsstufen erhalten Sie von der Schule Ihres Kindes weiterführende Hinweise zu Organisation und Ablauf des Präsenzunterrichts. Wir gehen davon aus, dass die Schülerbeförderung ab dem 04.05.2020 entsprechend dem an Schultagen üblichen Fahrplan weitgehend wieder einsetzt.

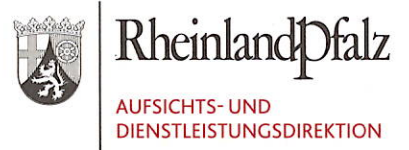

Liebe Eltern,

 $\overline{J}$ 

ich bin mir bewusst, dass es für Sie nicht einfach ist, Ihre Arbeit und die Betreuung und Unterstützung Ihrer Kinder unter einen Hut zu bringen. Deshalb möchte ich auch dieses Schreiben zum Anlass nehmen, Ihnen für Ihre Geduld und Ihr Engagement zu danken, diese Krise gemeinsam zu bewältigen.

Mit freundlichen Grüßen

**Thomas Linnertz**